# Calcul numérique $^{\rm 1}$

 $Liaison$  COLLÈGE -  ${\rm CAP}$ 

24 juin 2009

# Table des matières

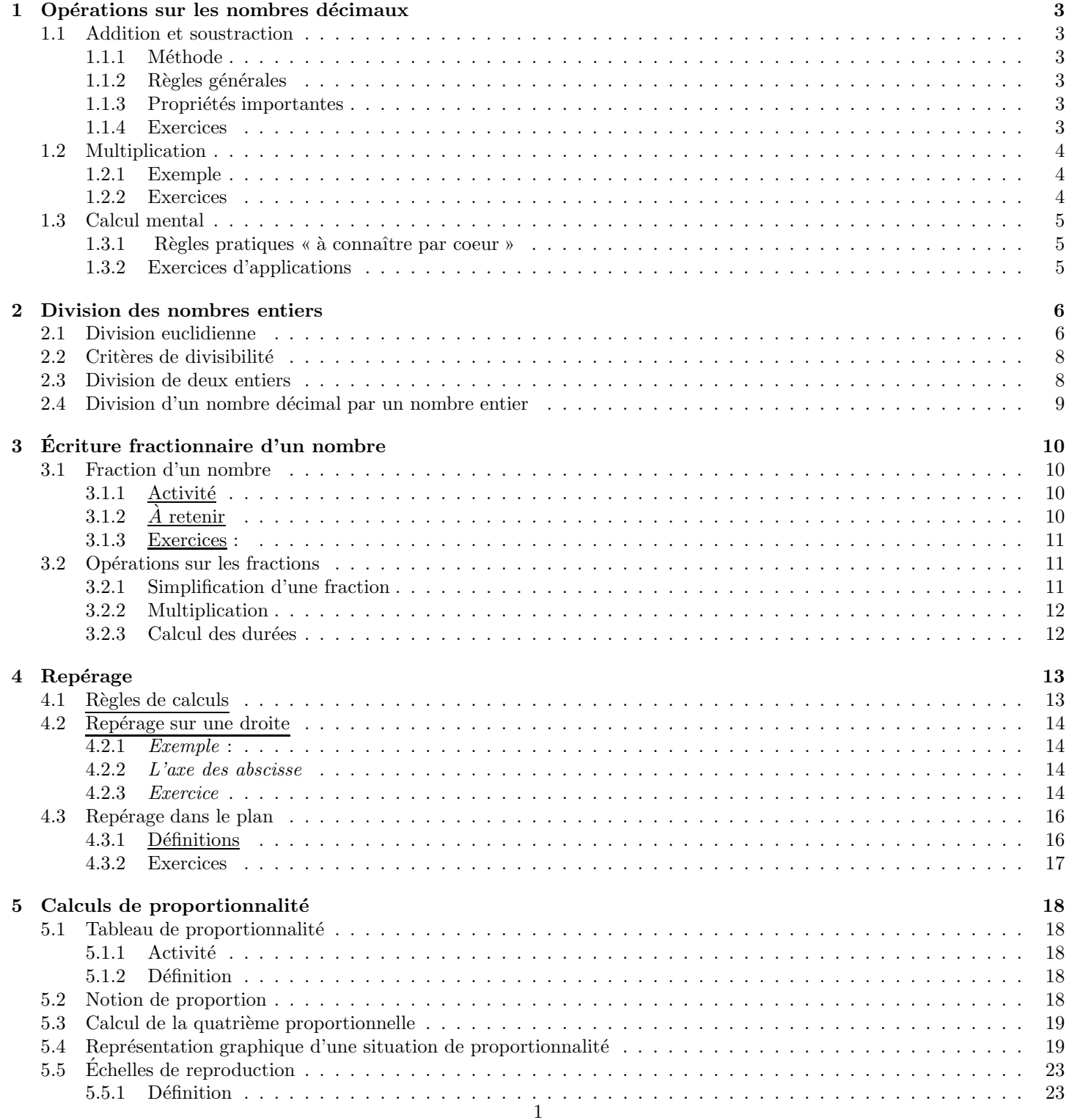

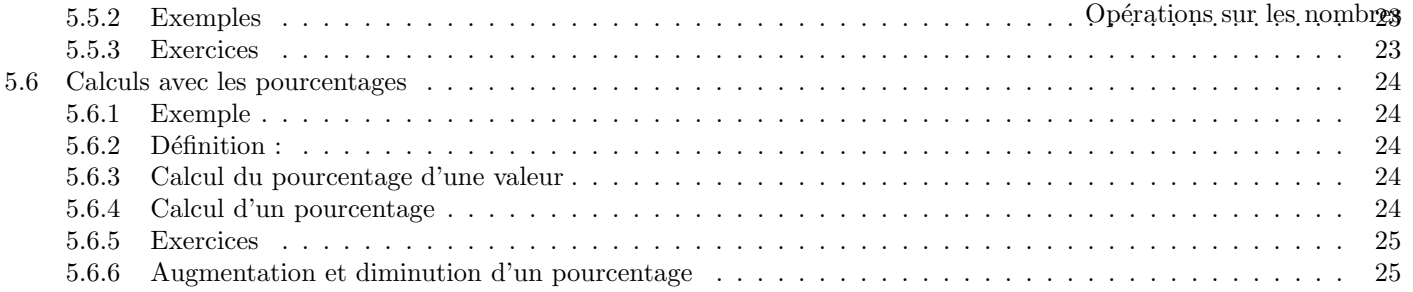

# <span id="page-3-0"></span>Chapitre 1

# Opérations sur les nombres décimaux

### <span id="page-3-2"></span><span id="page-3-1"></span>1.1 Addition et soustraction

#### 1.1.1 Méthode

Addition

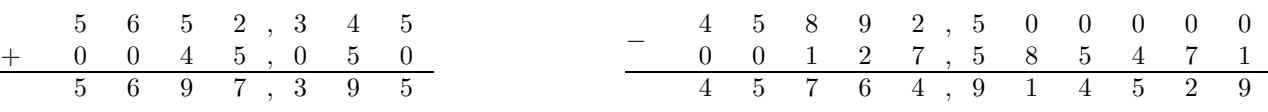

5 698,395 est la somme des termes 5652,345 et 45,05

45 764,91 452 est la différence des termes 45 892,5 et 127,585 471

Soustraction

#### <span id="page-3-3"></span>1.1.2 Règles générales

 $\sqrt{\frac{1}{2}}$  Bien placer les unités sous les unités, les virgules sous les virgules, ...

 $\sqrt{N}$ e pas oublier les retenues.

 $\sqrt{\phantom{a}}$  Rajouter des 0 avant le premier chiffres ou après les derniers chiffres si nécessaire.

#### <span id="page-3-4"></span>1.1.3 Propriétés importantes

√ Pour additionner, l'orde des termes n'a pas d'importance :  $54,6 + 9,87 = 9,87 + 54,6$ √ Mais l'ordre des termes d'une différence est très important :  $54,6$  -  $9,87 \neq 9,87$  -  $54,6$ 

#### <span id="page-3-5"></span>1.1.4 Exercices

1. Effectuer les opérations suivantes sans calculatrice

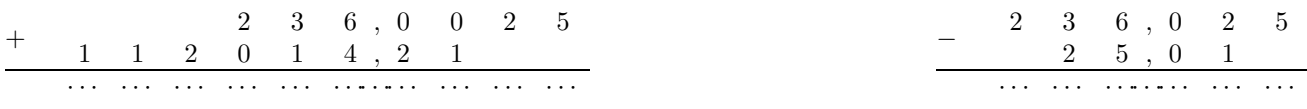

2. Poser convenablement puis effectuer les opérations suivantes sans calculatrice.

a) -  $909.7 + 97.27$ ;  $720.26 - 457.37$ 

b) -  $58.45 - 23.15$ ; 385 - 98,13

## <span id="page-4-0"></span>1.2 Multiplication

#### <span id="page-4-1"></span>1.2.1 Exemple

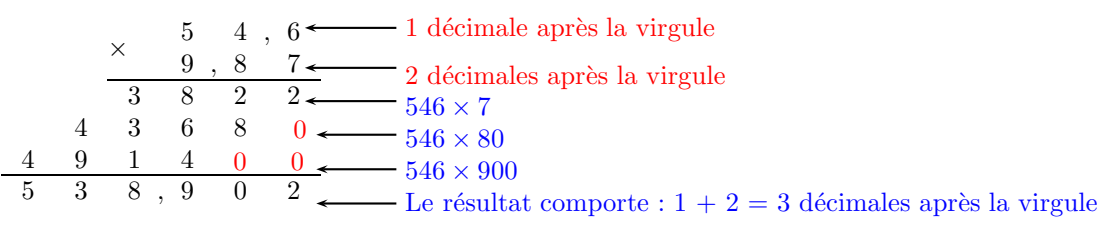

<sup>538,902</sup> est le produit des facteurs 54,6 et 9,87

Remarque : Pour multiplier, l'orde des facteurs n'a pas d'importance :  $54, 6 \times 9, 87 = 9, 87 \times 54, 6$ 

#### <span id="page-4-2"></span>1.2.2 Exercices

1. Effectuer les opérations suivantes sans calculatrice

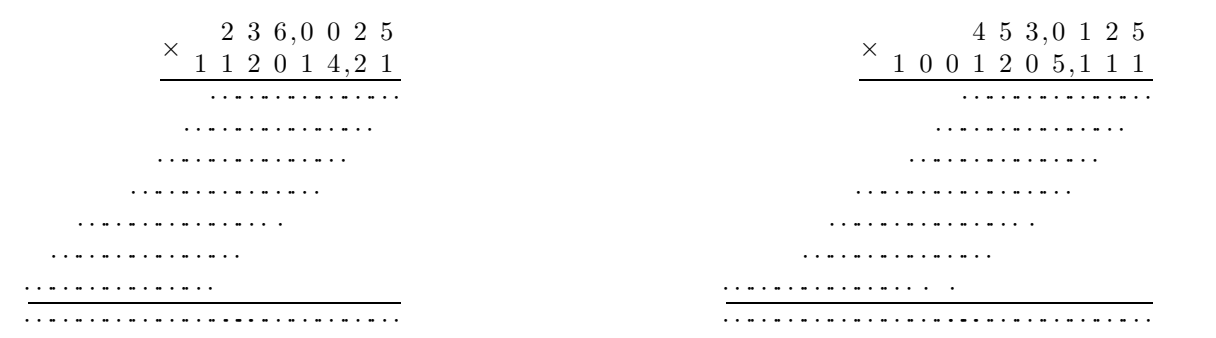

2. Poser convenablement puis effectuer les opérations suivantes sans calculatrice.

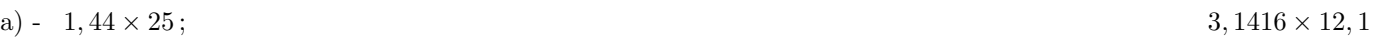

b) - 3,  $14159 \times 5$ ;

## <span id="page-5-1"></span><span id="page-5-0"></span>1.3 Calcul mental

#### 1.3.1 Règles pratiques « à connaître par coeur »

- $\triangleright$  Pour multiplier un nombre par 10; 100; 1000; ..., on déplace la virgule de ce nombre de 1; 2; 3; ... rang vers la droite en ajoutant des zéros si nécessaire.
- $\triangleright$  Pour multiplier un nombre par  $0,1$ ;  $0,01$ ;  $0,001$ ; ..., on déplace la virgule de ce nombre de 1; 2; 3; ... rang vers la gauche en ajoutant des zéros si nécessaire.

 $\triangleright$  Multiplier un nombre par  $0,1$ ;  $0,01$ ;  $0,001$ ; ..., revient donc à le diviser par 10; 100; 1000; ...

#### <span id="page-5-2"></span>1.3.2 Exercices d'applications

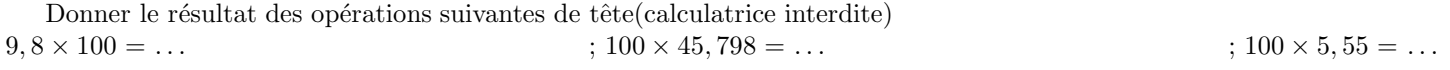

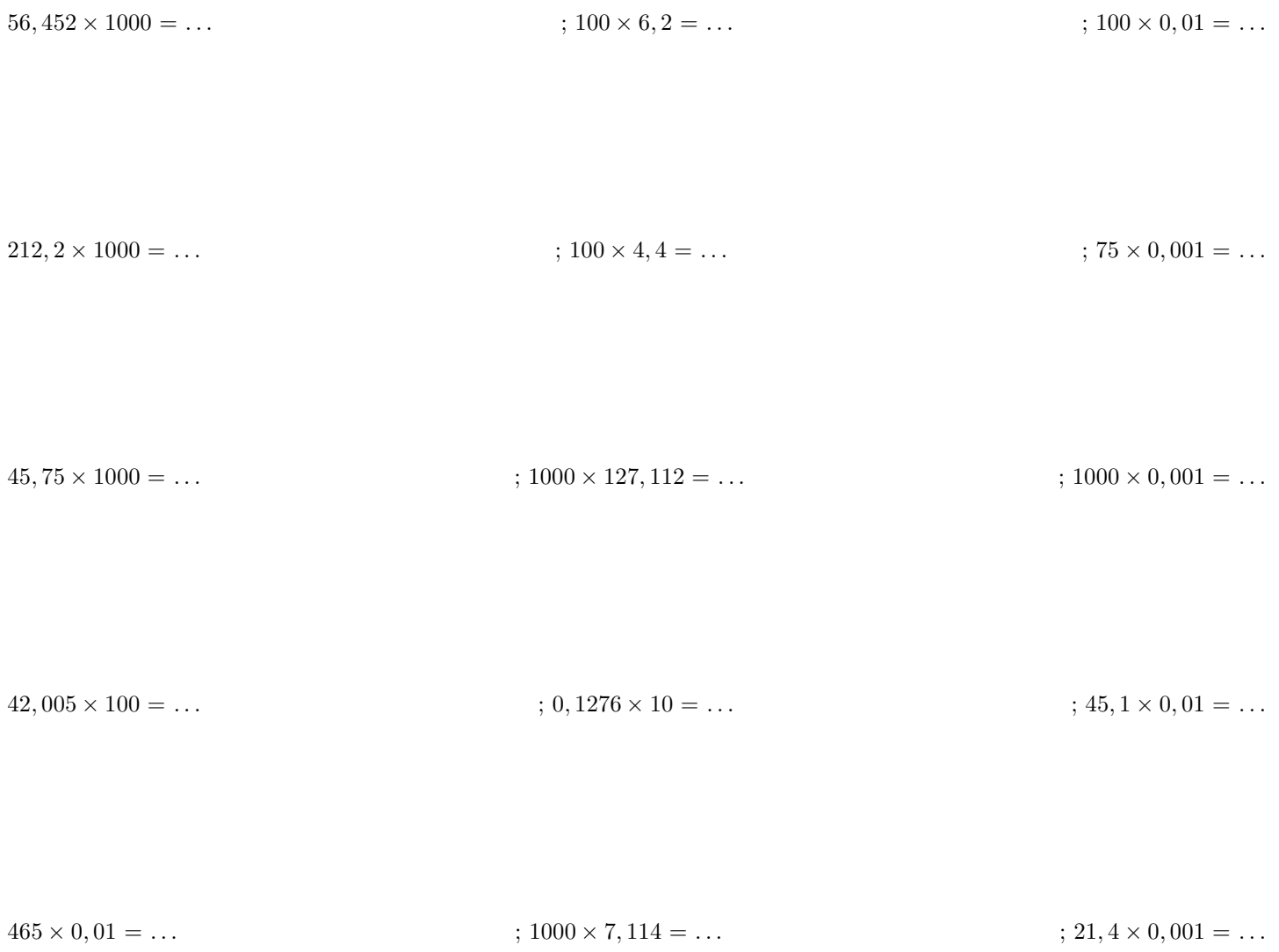

# <span id="page-6-0"></span>Chapitre 2

# Division des nombres entiers

## <span id="page-6-1"></span>2.1 Division euclidienne

Dans la division euclidienne, on s'arrête au quotient entier.

Exemple : On veut découper dans un tasseau de 149 cm  $\gamma$  morceaux identiques de même longueur

On cherche donc le nombre entier qui, multiplier par 7, se rapproche le plus possible de 149 sans le dépasser.

Pour cela, on effectue la division euclidienne de 149 par 7

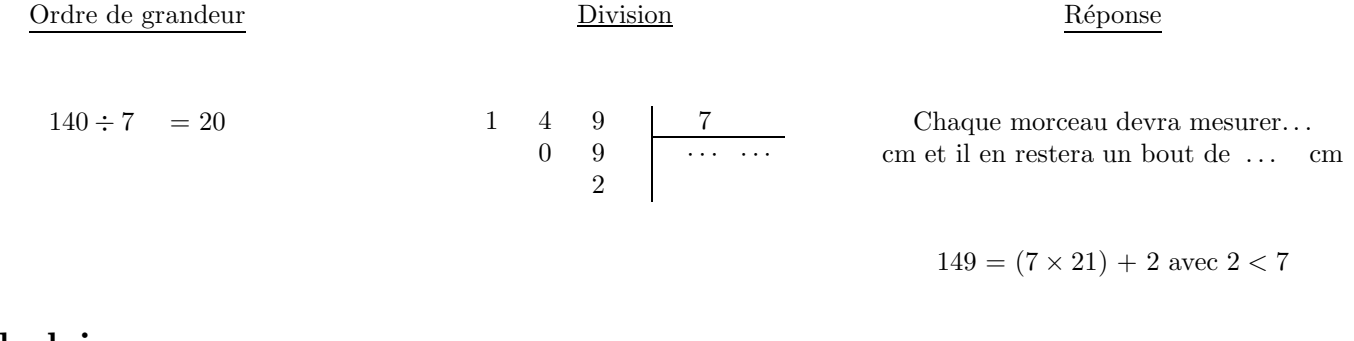

# Vocabulaire

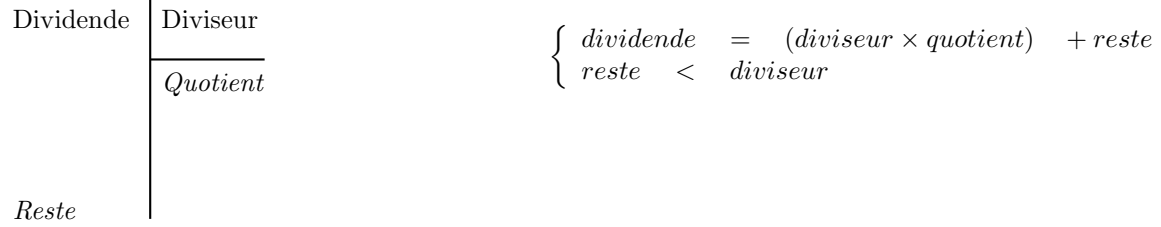

# Exercice

1. On doit transporter 126 bouteilles à raison de 8 bouteilles par voyage. Combien de voyages doit-on faire ? Rédiger correctement votre réponse.

 $2.$  Compléter le tableau suivant

| Dividende | Diviseur             | Quotient euclidien   | Reste      | Égalité                   |
|-----------|----------------------|----------------------|------------|---------------------------|
| 549       | $8\,$                | 68                   | $\bf 5$    | $549 = (8 \times 68) + 5$ |
| 425       | 12                   | $\sim$ $\sim$ $\sim$ | $\cdots$   | $\cdots$                  |
| 1315      | $15\,$               | $\sim$ $\sim$ $\sim$ | $\cdots$   | $\cdots$                  |
| $\ldots$  | $16\,$               | 18                   | $\sqrt{2}$ | $\cdots$                  |
| 1134      | $\sim$ $\sim$ $\sim$ | 27                   | $\theta$   | $\cdots$                  |
| 429       | $\cdots$             | 53                   | $\bf 5$    | $\cdots$                  |
| 21        | 36                   | $\cdots$             | $\cdots$   | $\cdots$                  |

## <span id="page-8-0"></span>2.2 Critères de divisibilité

Exemple : Effectuer la division ci-dessous

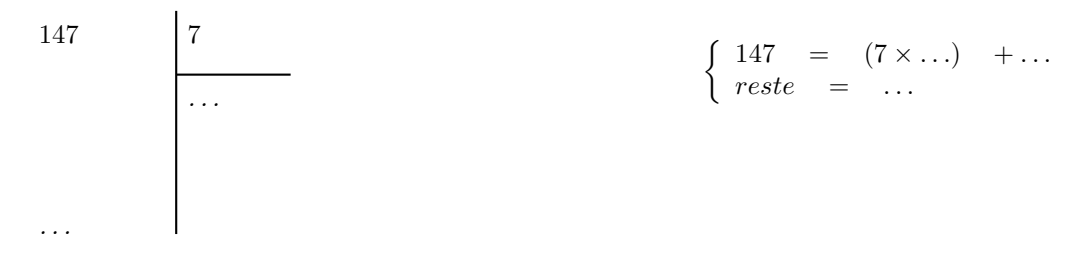

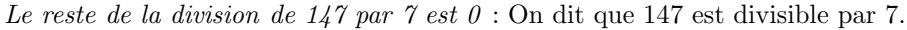

Règles :

 $\overline{Un \; nombre \; est \; divisible \; par}$ :

 $\sqrt{2}$  si son chiffre des unités est 0; 2; 4; 6 ou 8.

 $\sqrt{5}$ si son chiffre des unités est 0 ou 5.

 $\sqrt{10}$  si son chiffre des unités est 0.

 $\sqrt{3}$ si la somme des chiffres est dans la table de multiplication de 3.

 $√$ 9 si la somme des chiffres est dans la table de multiplication de 9.

#### Exercices :

- a) Parmi les nombres suivants : 510 ; 34 515 ; 313 ; 375 ; 1 ; quels sont les multiples de 2? 3? 5? 10? (Ne pas poser  $d'$ opérations)
- b) Remplacer les points par des chiffres afin que les nombres soient divisibles par 9

123 . . . ; 786 . . . ; 6 . . . 795 c) - Par quels chiffres faut-il remplacer les points pour que le nombre 4 . . . 59 . . . soit divisible par 5 et 9 ? Donner toutes les possibilités (il y en a 3).

## <span id="page-8-1"></span>2.3 Division de deux entiers

On continue la division après la virgule

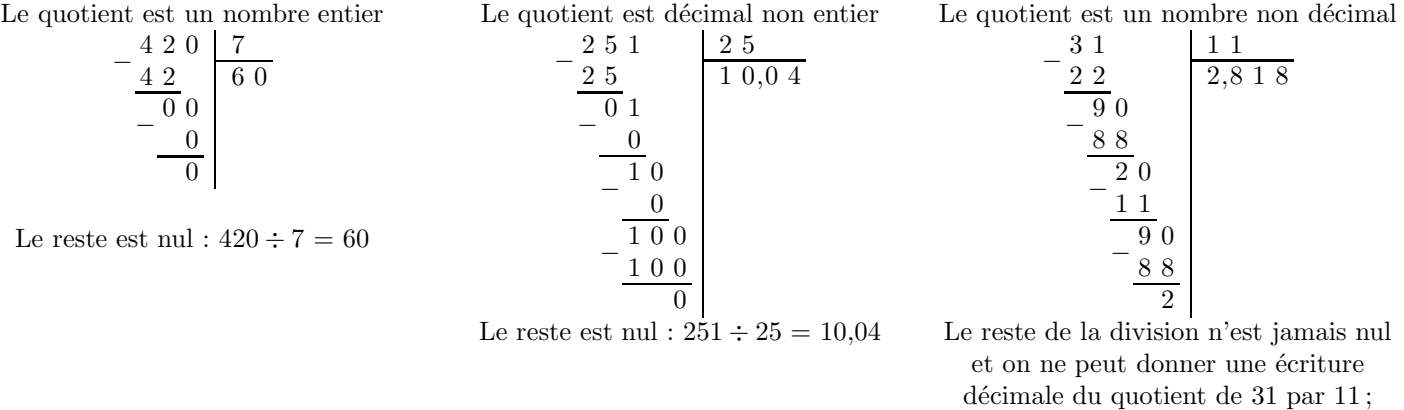

 $31 \div 11 \approx 2,818$ 

page : 8 Calcul numérique.

# <span id="page-9-0"></span>2.4 Division d'un nombre décimal par un nombre entier

Cette division s'effectue de la même en yenant compte de la virgule du dividende. Exercices :

a) - Poser les divisions et calculer le quotient (*la division « tombe juste »*) :<br> $696 \div 8$ ;<br> $561 \div 12$ ;  $561 \div 12$ ;  $73 \div 80$ 

 $616, 5 \div 9;$   $151, 2 \div 28;$   $1209, \div 15$ 

b) - Poser et effectuer, en les poursuivant jusqu'au 2<sup>e</sup> chiffre après la virgule, les divisions de : 29 par 9 ; 69,2 par 14

c) - Donner l'arrondi et la troncature à l'unité de tous les quotients de la question b) -.

d) - Donner l'approximation entière par excès et par défaut des quotients de la question b) -.

# <span id="page-10-0"></span>Chapitre 3

# Ecriture fractionnaire d'un nombre ´

### <span id="page-10-2"></span><span id="page-10-1"></span>3.1 Fraction d'un nombre

#### 3.1.1 Activité

La figure ci-contre est composée de carreaux.

- 1. Donner le nombre total de petits carreaux de la figure.
- 2. Quel est le nombre de petits carreaux gris sombres ? Déterminer la fraction de la figure qu'ils représentent.
- 3. Quel est le nombre de petits carreaux blancs ? Déterminer la fraction de la figure qu'ils représentent.
- 4. Additionner les deux fractions. Que remarque-t-on ?

#### <span id="page-10-3"></span>3.1.2  $\dot{A}$  retenir

1) - Fractions - Écriture décimale d'un nombre Dans une fraction,

- $\triangleright$  le nombre au dessous du trait (le dénominateur) indique en combien de parties on divise une quantité.
- $\triangleright$  le nombre au dessus du trait (le numérateur) indique combien on prend de ces parties.

$$
\frac{5}{16} \longrightarrow
$$
   
 
$$
^{\circ}
$$
   
 
$$
^{\circ}
$$
   
 
$$
^{\circ}
$$
   
 
$$
^{\circ}
$$
   
 
$$
^{\circ}
$$
   
 
$$
^{\circ}
$$
   
 
$$
^{\circ}
$$
   
 
$$
^{\circ}
$$
   
 
$$
^{\circ}
$$
   
 
$$
^{\circ}
$$
   
 
$$
^{\circ}
$$
   
 
$$
^{\circ}
$$
   
 
$$
^{\circ}
$$
   
 
$$
^{\circ}
$$
   
 
$$
^{\circ}
$$
   
 
$$
^{\circ}
$$
   
 
$$
^{\circ}
$$
   
 
$$
^{\circ}
$$
   
 
$$
^{\circ}
$$
   
 
$$
^{\circ}
$$
   
 
$$
^{\circ}
$$
   
 
$$
^{\circ}
$$
   
 
$$
^{\circ}
$$
   
 
$$
^{\circ}
$$
   
 
$$
^{\circ}
$$
   
 
$$
^{\circ}
$$
   
 
$$
^{\circ}
$$
   
 
$$
^{\circ}
$$
   
 
$$
^{\circ}
$$
   
 
$$
^{\circ}
$$
   
 
$$
^{\circ}
$$
   
 
$$
^{\circ}
$$
   
 
$$
^{\circ}
$$
   
 
$$
^{\circ}
$$
   
 
$$
^{\circ}
$$
   
 
$$
^{\circ}
$$
   
 
$$
^{\circ}
$$
   
 
$$
^{\circ}
$$
   
 
$$
^{\circ}
$$
   
 
$$
^{\circ}
$$
   
 
$$
^{\circ}
$$
   
 
$$
^{\circ}
$$
   
 
$$
^{\circ}
$$
   
 
$$
^{\circ}
$$
   
 
$$
^{\circ}
$$
   
 
$$
^{\circ}
$$
   
 
$$
^{\circ}
$$
   
 
$$
^{\circ}
$$
   
 
$$
^{\circ}
$$
   
 
$$
^{\circ
$$

 $\triangleright$  On obtient l'écriture décimale d'une fraction en divisant le numérateur par le dénominateur.

$$
\frac{5}{8} = 0,625
$$

0,625 est l'écriture décimale de la fraction  $\frac{5}{8}$ 

 $2$ ) - Fractions décimales

Un nombre décimal peut s'exprimer sous la forme d'une fraction ayant pour dénominateur  $10$ ;  $100$ ;  $1000$ ; .... La fraction ainsi obtenue est une fraction décimale.

 $Exemple : 2,574 = \frac{2574}{1000}$ 

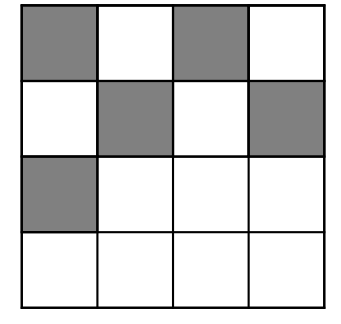

#### <span id="page-11-0"></span>3.1.3 Exercices :

- 1. Lisa gagne 1650 euros par mois. Elle consacre  $\frac{1}{3}$  de ce salaire aux loisirs; elle rembourse des crédits divers qui correspondent à  $\frac{1}{2}$  de ce salaire.
	- a) Combien lui reste-il pour vivre (loyer ; menage et nouriture) ?
	- b) Pensez-vous que Lisa gère bien ses revenus ? Justifier la réponse.
- 2. Les dépenses en énergies élélectriques d'un particulier se présentent de la façon suivantes :  $\frac{2}{3}$  pour le chauffage ;  $\frac{1}{5}$  pour les appareils électro-ménagers;  $\frac{1}{10}$  dans des pertes dues aux lumières et appareils restés allumés par oublis.

Ce particulier reçoit son relevé de compteur bimensuel;

- dans la colonne CONSOMMATION kWh on lit : 1 316
- dans la colonne PRIX UNITAIRE en Euros on lit : 0,0787
- a) Calculer le prix à payer pour ce relevé.
- b) Calculer la somme correspondante à chacune des fractions décrites ci-dessus.

Donner les résultats au centime près.

- 3. Écriture décimale d'une fraction Forme fractionnaire d'un nombre
	- a) Écrire  $\frac{3}{4}$ 4 sous forme d´ecimale : . . . . . . . . . . . . . . . . . . . . . . . . . . . . . . . . . . . . . . . . . . . . . . . . . . . . . . . . . . . . . . . . . . . . . . . . . . . . . . . . . . b) Ecrire - 1,5 sous forme fractionnaire : . . . . . . . . . . . . . . . . . . ´ . . . . . . . . . . . . . . . . . . . . . . . . . . . . . . . . . . . . . . . . . . . . . . . . . . . . . . . . . c) Exprimer sous forme décimale : 1 - la moiti´e des deux tiers de 15 . . . . . . . . . . . . . . . . . . . . . . . . . . . . . . . . . . . . . . . . . . . . . . . . . . . . . . . . . . . . . . . . . . . . . . . . . . . . . . 2 - les trois quarts des cinq huiti`emes de 6,4 . . . . . . . . . . . . . . . . . . . . . . . . . . . . . . . . . . . . . . . . . . . . . . . . . . . . . . . . . . . . . . . . . . . 3 - un septi`eme du cinqui`eme de 4 900 . . . . . . . . . . . . . . . . . . . . . . . . . . . . . . . . . . . . . . . . . . . . . . . . . . . . . . . . . . . . . . . . . . . . . . . . . 4 - le tiers des trois quarts de 60.. . . . . . . . . . . . . . . . . . . . . . . . . . . . . . . . . . . . . . . . . . . . . . . . . . . . . . . . . . . . . . . . . . . . . . . . . . . . . . .

# <span id="page-11-1"></span>3.2 Opérations sur les fractions

#### <span id="page-11-2"></span>3.2.1 Simplification d'une fraction

Si on peut diviser le numérateur et le dénominateur par le  $m\hat{e}me$  nombre, alors on peut simplifier la fraction.

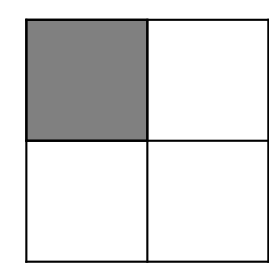

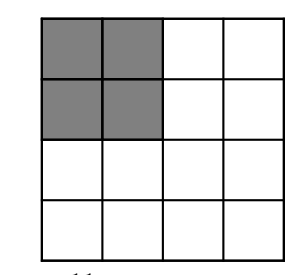

On constate que la surface grise représentée dans les deux carrés a la même aire.

```
C'est-à-dire : \frac{4}{16} = \frac{4 \times 1}{4 \times 4}\frac{4\times1}{4\times4}=\frac{1}{4}4
```
page : 11 Calcul numérique.

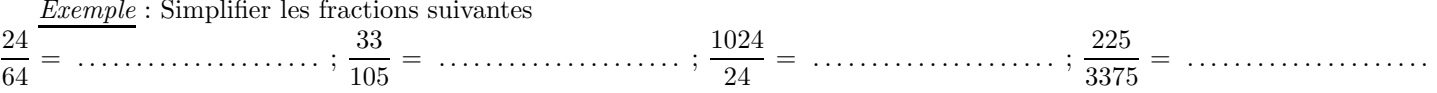

#### <span id="page-12-0"></span>3.2.2 Multiplication

- 1. Pour multiplier un nombre par une fraction, il suffit de multiplier ce nombre par le numérateur puis diviser le résultat par le dénominateur.
- 2. Pour multiplier une fraction par une fraction, il suffit de multiplier les numérateurs entre eux et les dénominateurs entre eux.

3. Exercices :

- a. Prendre <sup>3</sup> 4 de 380 : . . . . . . . . . . . . . . . . . . . . . . . . . . . . . . . . . . . . . . . . . . . . . . . . . . . . . . . . . . . . . . . . . . . . . . . . . . . . . . . . . . . . . . . . . . . .
- b. Calculer :

$$
54 \times \frac{5}{9} = \dots \dots \dots \dots \dots ; 4, 9 \times \frac{100}{7} = \dots \dots \dots \dots ; 51 \times \frac{7}{100} = \dots \dots \dots \dots ; \frac{56}{8} \times 9 = \dots \dots \dots \dots
$$

#### <span id="page-12-1"></span>3.2.3 Calcul des durées

- a Pour exprimer une durée dans le système décimal en prenant l'heure pour unité, on doit diviser le nombre de minutes par 60; c'est donc une fraction de dénominateur 60.
- b Inversement, pour passer du système décimal (l'heure étant l'unité) au système sexagésimal (heure, minutes, secondes...), il suffit de multiplier la partie décimale par 60 pour obtenir le nombre de minutes.

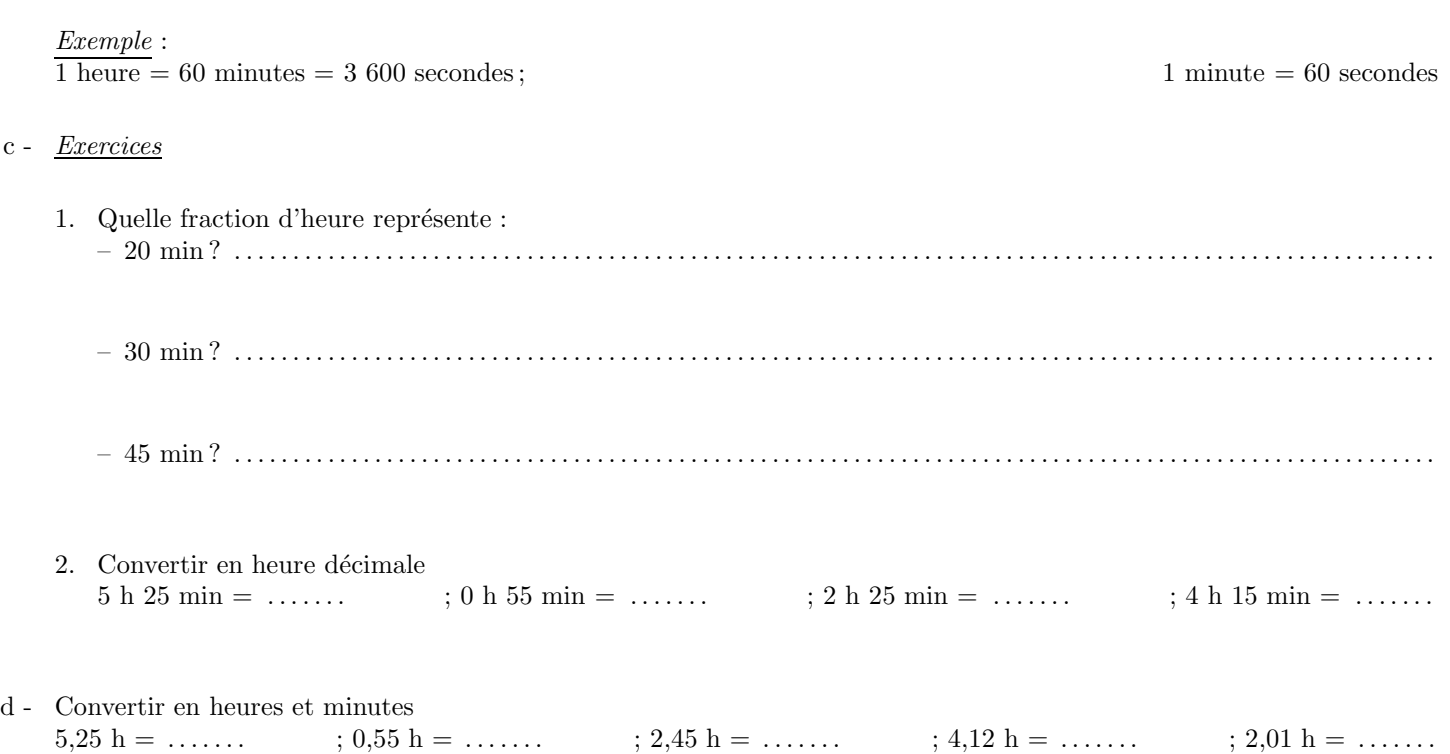

# <span id="page-13-0"></span>Chapitre 4

# Repérage

### <span id="page-13-1"></span>4.1 Règles de calculs

- 1. Priorités des opérations :
	- La multiplication (la division) est prioritaire par rapport à l'addition (soustraction);
	- $\bullet$  Les parenthèses sont prioritaires par rapport à la multiplication (division);
	- $\bullet$  On commence toujours les calculs par les parenthèses les plus intérieures;
	- Entre un nombre et une parenthèse on peut omettre le signe  $(x)$ ;
	- $\bullet$  La multiplication est distibutive par rapport à l'addition (soustraction);
	- $\bullet$  Un *facteur* est un élément d'un *produit* ;
	- $\bullet$  un terme est un élément de la somme.
- 2. Opérartions
	- 1) Règles de signes
		- $(-) \times (+)$  donne  $(-)$  $(-) \times (-)$  donne  $(+)$  $(+) \times (+)$  donne  $(+)$
	- 2) Suppression de parenthèses
		- $-(+)$  donne  $-(-)$  donne +  $+(-)$  donne −  $(-)$  donne −  $(+)$  donne  $+$
- 3. Exercices : Dans les exercices qui suivent le détail des opérations est exigé.
	- 1. Suites d'opérations : Calculer

$$
A = 7 - 2 - 3 = \dots
$$
\n
$$
B = 24 + 6 - 8 + 9 = \dots
$$
\n
$$
C = 18,2 - 6,4 + 9,3 = \dots
$$

$$
D = 3 \times 6 + 9 \times 5 - 8 = \dots
$$
\n
$$
E = 5, 8 - \frac{42}{6} = \dots
$$
\n
$$
F = \frac{56}{10 - 3} + 12, 9 + 0, 1 \times 25 = \dots
$$
\n
$$
F = \frac{56}{10 - 3} + 12, 9 + 0, 1 \times 25 = \dots
$$

2. Opérations avec parenthèses : Calculer  $A = 7 - (5 + 1) + 4 = ...$  ;  $B = 2 \times (3 + 4) - 3 \times (5 - 2) = ...$  ;  $C = 7 + 3 \times (5 - 1) + 8 \times (2 + 4) = ...$ ;

$$
D = 3 + 4(5 - 3) \times 2 = \dots
$$
  $\qquad ; E = 3 + 4 \div (10 - 3 \times 2) = \dots$   $\qquad ; F = 37 - (3 \times (5 + 2) - 4) = \dots$ 

# <span id="page-14-0"></span>4.2 Repérage sur une droite

#### <span id="page-14-1"></span>4.2.1 Exemple :

Le service météo, sur une certaine période de l'année, a annoncé les températrures enregistrées à 7 heures du matin dans quelques villes françaises

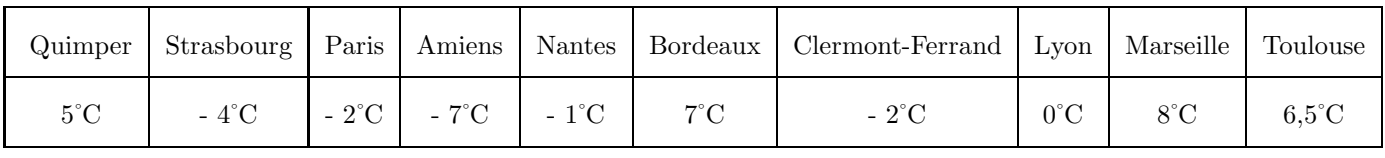

2. Quelle est la ville o`u la temp´erature est la plus´elev´ee ? . . . . . . . . . . . . . . . . . . . . . . . . . . . . . . . . . . . . . . . . . . . . . . . . . . . . . . . . . . . . . .

1. Quelle est la ville o`u la temp´erature est la plus basse ? . . . . . . . . . . . . . . . . . . . . . . . . . . . . . . . . . . . . . . . . . . . . . . . . . . . . . . . . . . . . . .

3. Placer sur la droite graduée ci-dessous les points correspondant aux températures des dix villes citées.

Prendre les initiales des villes comme nom  $(T$  pour Toulouse, ...) et la valeur de la température comme nombre apelé *«* abscisse *»*sur la graduation.

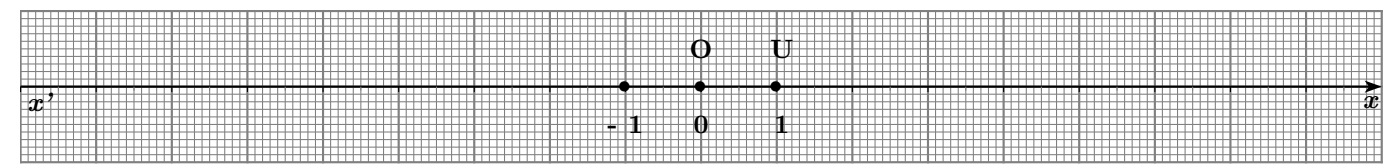

#### <span id="page-14-2"></span>4.2.2 L'axe des abscisse

- L'axe  $(xx')$  est appelé l'axe des abscisses.
- L'origine de cet axe est le point O d'abscisse 0 et on note  $x<sub>O</sub> = 0$ .
- L'unité de la graduation est  $OU = 1$ .
- Chaque point est repéré sur la droite graduée par un nombre décimal, positif ou négatif, appelé « abscisse »du point.
- l'abscisse du point T est  $x_T = 6, 5$ , celle du point A est  $x_A = -7$

#### <span id="page-14-3"></span>4.2.3 Exercice

I - 1 - Placer les graduations sur cette droite.

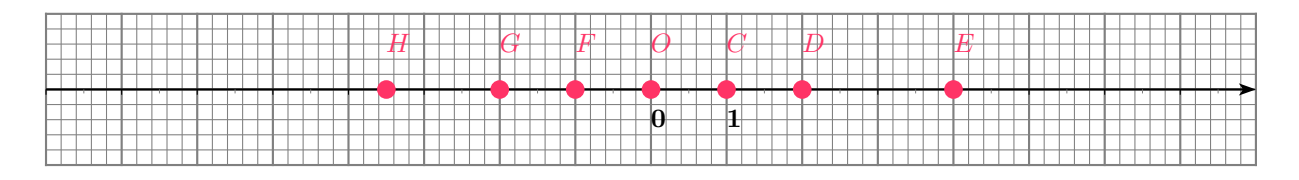

2 - Ecrire l'abscisse de chaque point : ´  $H(\ldots)$ ;  $G(\ldots)$ ;  $F(\ldots)$ ;  $D(\ldots)$ ;  $D(\ldots)$ ; et  $E(\ldots)$ ; II - Les satellites qui émettent les programmes de télévision sont immobiles par rapport à nous et se situent de part et d'autre d'une direction de référence : le sud.

Le schéma indique comment orienter la parabole en fonction du satellite que l'on veut recevoir.

Pour représenter cette situation, on utilise une droite graduée ou axe des abscisse) sur laquelle 1cm représente un degré d'angle. S représente le sud.

Exemple : Le satellite A est  $(-5)$  : l'abscisse du point  $A(-5)$ .

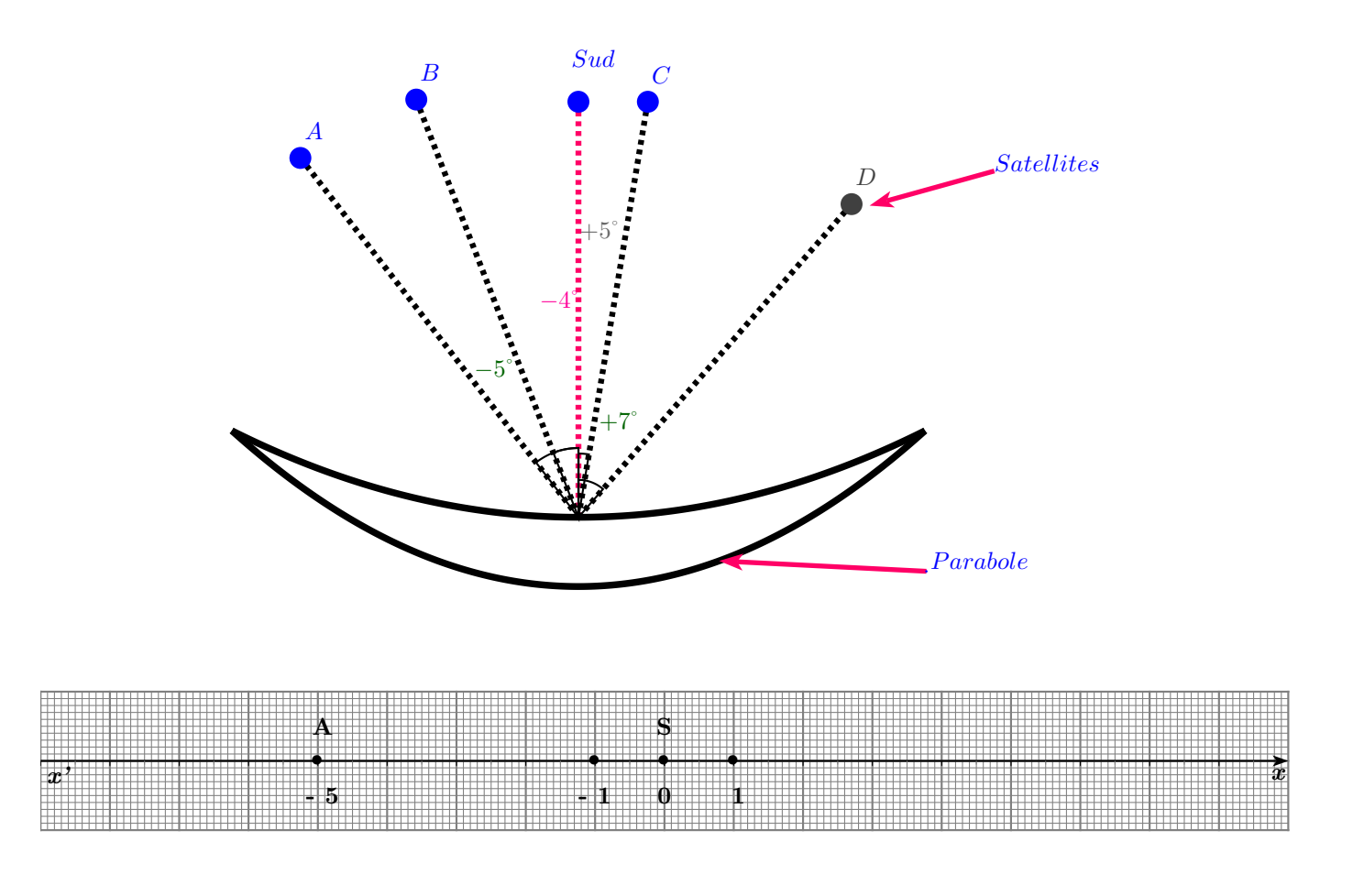

- 1 Placer les satellites  $B$ ;  $C$ ;  $D$  sur cette droite graduée ci-dessus.
- 2 Donner les abscisses des points  $B$ ;  $C$  et  $D$  $B(\ldots\dots\dots\dots\dots\dots)$ ;  $C(\ldots\dots\dots\dots\dots\dots)$ ;  $D(\ldots\dots\dots\dots\dots\dots\dots\dots)$ .
- $3$  Résoudre les exercices 1; 2 et 6 page 14 du manuel scolaire de mathématiques.

# <span id="page-16-0"></span>4.3 Repérage dans le plan

#### <span id="page-16-1"></span>4.3.1 Définitions

- $-$  Deux axes perpendiculaires définissent un repère orthogonal.
- $-$  Ces deux axes se coupent en un point appelé origine du repère. Il se note souvent  $O$ .
- L'axe  $(Ox)$  est l'axe des abscisses.
- L'axe  $(Oy)$  est l'axe des ordonnées.
- $-$  Lorsque le repère orthogonal possède la même unité de longueur sur les deux axes, on dit que c'est repère orthonormal
- Dans un plan, un point  $M$  est repéré par son abscisse x et son ordonnée y et on écrit  $M(x; y)$ .
- L'abscisse et l'ordonnée du point  $M$  constituent ses  $coordonn\acute{e}es$  du point.  $(x ; y)$  sont les coordonnées du point M.

 $Remarque$  très importante : On écrit et on lit toujours l'abscisse x en premier.

 $Exemple$ : Placer les points suivants dans le repère ci-dessus :

 $A(-2; 1),$   $B(2, 5; 3),$   $C(4; -3),$   $D(-3, 5; -3)$ 

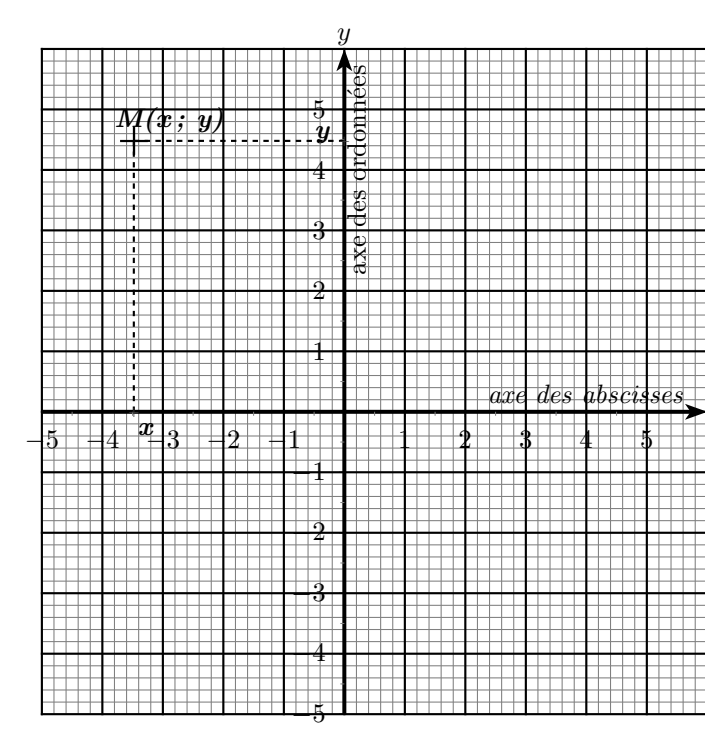

x

#### <span id="page-17-0"></span>4.3.2 Exercices

- 1. Ouvrir le manuel de mathématiques et résoudre les exercices suivants : 3; 4 et 5 page 14; 8 et 9 et 10 page 15
- 2. Repérage dans le plan
	- a) Placer les points A, B, C, D, E, F, G, H, K, L dont les coordonnées sont :  $A(-1; 1)$ ;  $B(1; -1)$ ;  $C(3; 3)$ ;  $A(-1; 1);$   $B(1; -1);$   $C(3; 3);$   $D(2; 4);$   $E(-2; -3);$   $F(3; 1);$   $G(-3; 4);$   $H(2; -2);$   $K(-6; 2);$   $L(-5; -2).$  $F(3;1);$   $G(-3;4);$   $H(2;-2);$   $K(-6;2);$   $L(-5;-2).$

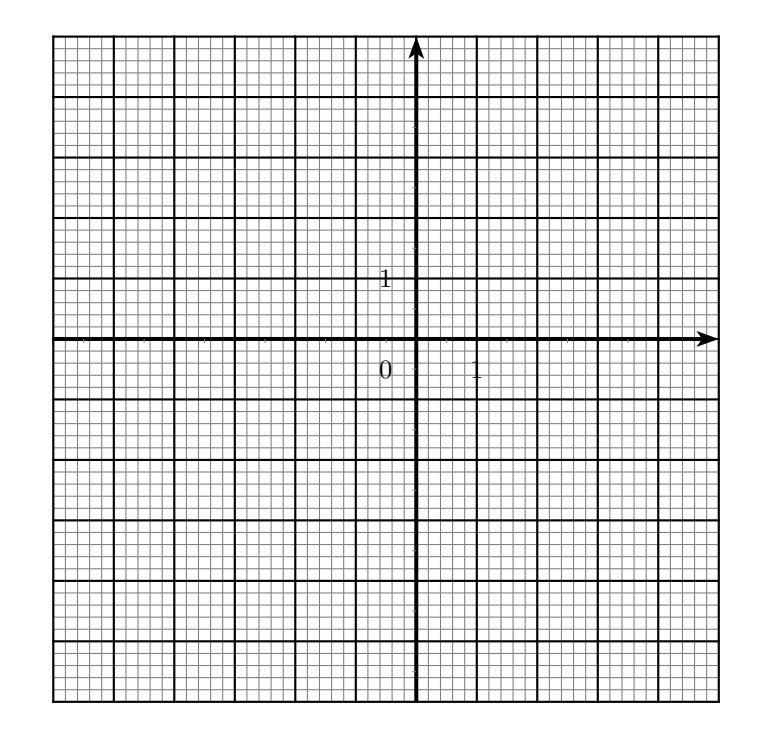

b) - Donner les coordonnées des points A, B, C, D, E, F, G, H, K, L

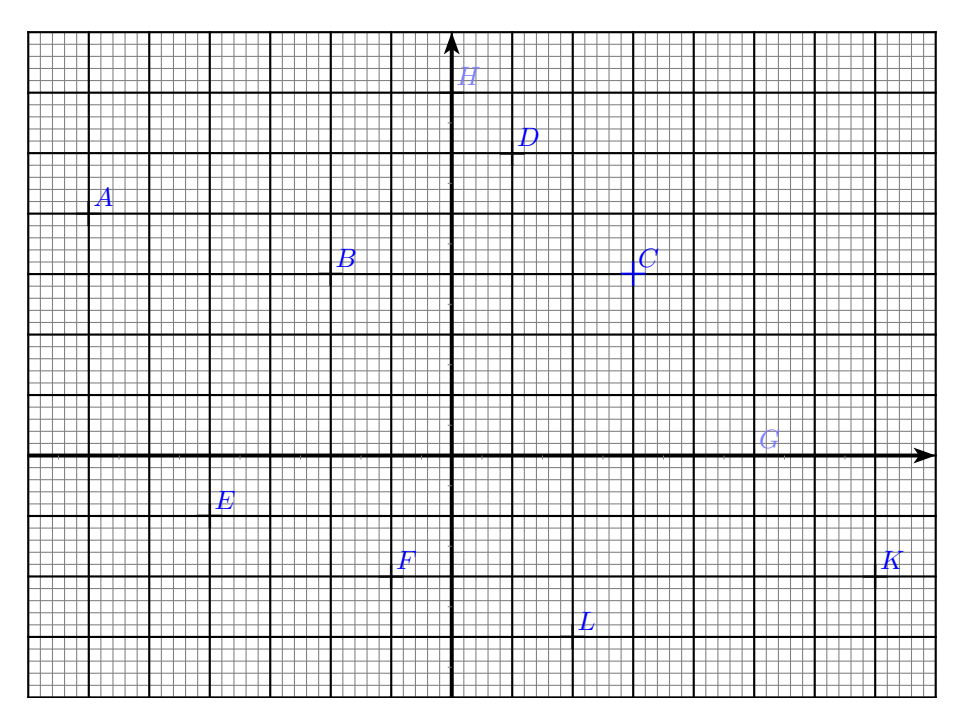

3. Exercices 11 et 12 page 16 du livre

# <span id="page-18-0"></span>Chapitre 5

# Calculs de proportionnalité

## <span id="page-18-1"></span>5.1 Tableau de proportionnalité

#### <span id="page-18-2"></span>5.1.1 Activité

Les proportions d'une recette de cuisine sont consignées dans le tableau ci-dessous.

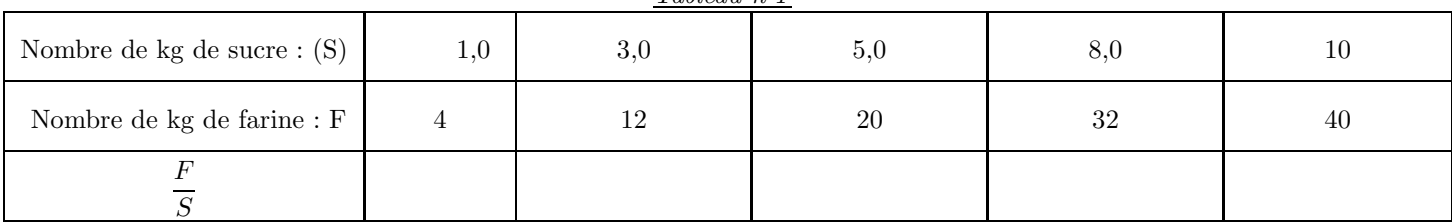

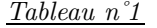

 $\triangleright$  Le quotient  $\frac{\text{Number of }k}{\text{Number of }k}$  de farine est appelé rapport de la quantité de farine à la quantité de sucre.

 $\triangleright$  Dans chacun des cas, calculer la valeur de ce rapport puis compléter la 3<sup>e</sup> ligne du tableau.

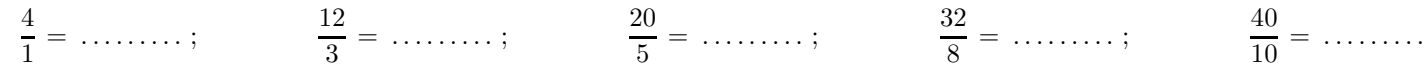

. Quelle remarque peut-on faire ? . . . . . . . . . . . . . . . . . . . . . . . . . . . . . . . . . . . . . . . . . . . . . . . . . . . . . . . . . . . . . . . . . . . . . . . . . . . . . . . . . . . . . . . .

#### <span id="page-18-3"></span>5.1.2 Définition

- Un tableau est un tableau de proportionnalité si on passe d'une ligne à l'autre ou d'une colonne à l'autre en multipliant ou en divisant par un même nombre.
- $\bullet$  Ce nombre est appelé le coefficient de proportionnalité.
- Quel est donc le coefficent de proportionnalit´e du tableau n˚1 ? . . . . . . . . . . . . . . . . . . . . . . . . . . . . . . . . . . . . . . . . . . . . . . . . . . . . . . . . .

## <span id="page-18-4"></span>5.2 Notion de proportion

 $\triangleright$  L'égalité de deux rapports est appelée une proportion.

 $\triangleright$  L'égalité  $\frac{12}{3}$  =  $\frac{20}{5}$  $\frac{1}{5}$  forme une proportion.

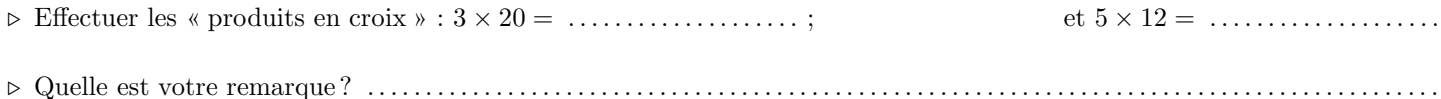

- $\triangleright$  Dans la proportion  $\frac{12}{3} = \frac{20}{5}$  $\frac{12}{5}$  les nombres 12 et 5 sont appelés les extrêmes et les nombres 3 et 20 sont appelés les moyens.
- $\triangleright$  On dit alors que, dans une proportion, le produit des extrêmes est égal au produit des moyens.

# <span id="page-19-0"></span>5.3 Calcul de la quatrième proportionnelle

En utilisant la propriété des proportions calculer la quatrième proportionnelle  $x$  dans les cas suivants :

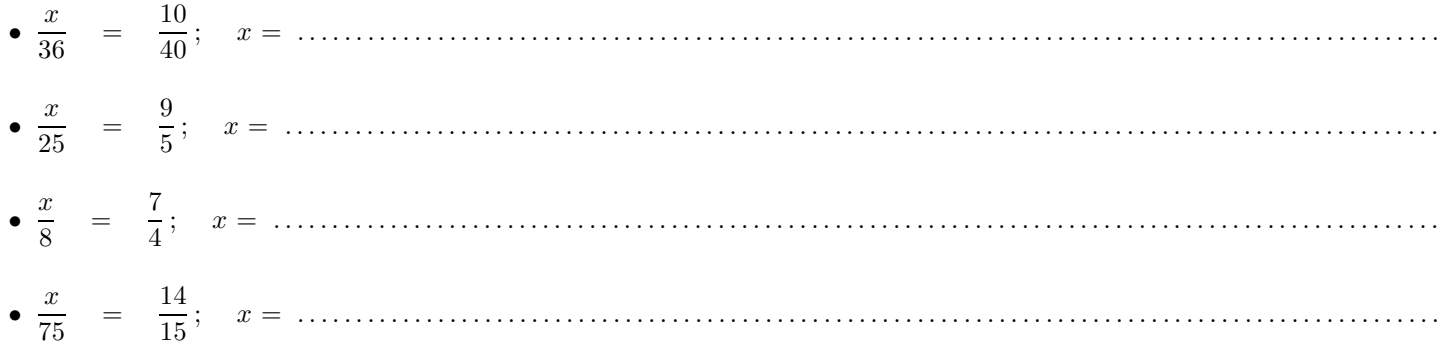

# <span id="page-19-1"></span>5.4 Représentation graphique d'une situation de proportionnalité

Un ouvrier qualifié est payé  $40 \in \mathbb{C}$  de l'heure.

1) - Compléter le tableau.

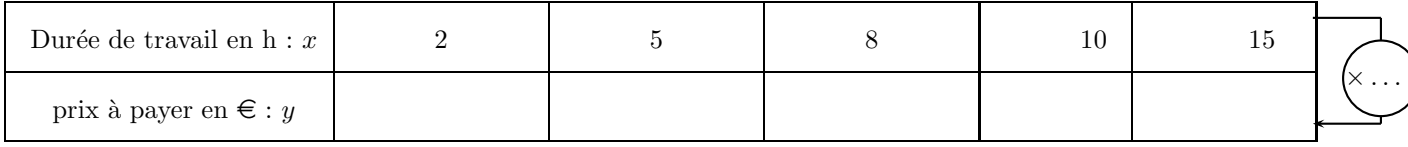

2) - Placer les points ainsi obtenus dans le repère orthogonal ci-dessous.

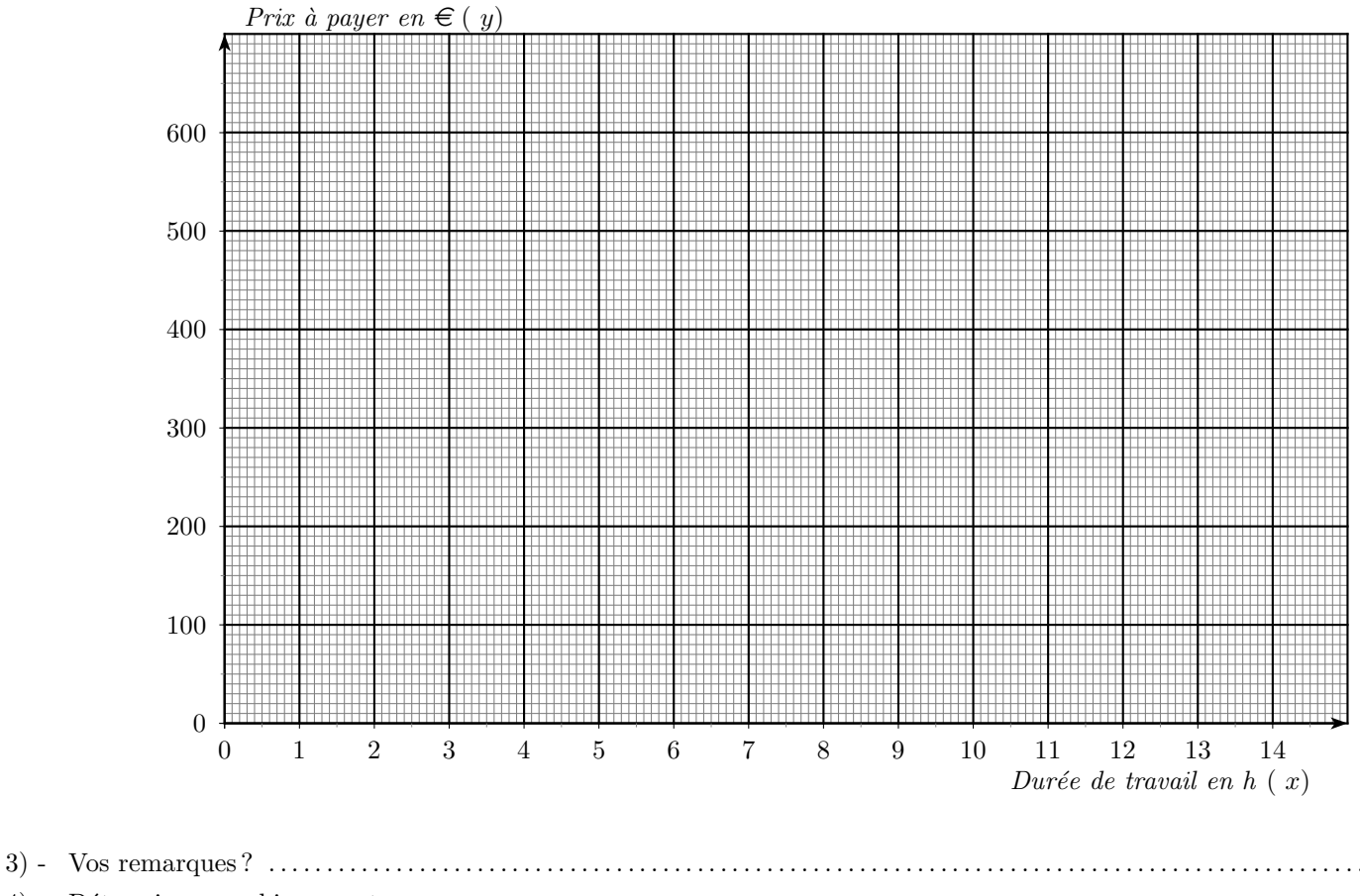

4) - Déterminer graphiquement :

- a) le prix `a payer pour 4 h de travail : y = . . . . . . . . . . . . . . . . . . . . . . . . . . . . . . . . . . . . . . . . . . . . . . . . . . . . . . . . . . . . . . . . . . . . . . .
- b) le temps de travail quand le prix `a payer est de 480 e : x = . . . . . . . . . . . . . . . . . . . . . . . . . . . . . . . . . . . . . . . . . . . . . . . . . . .

#### Laisser les traits de lecture apparents

#### Exercice 1 :

Compléter ce tableau de proportionnalité présentant le nombre de kilomètres parcourus par une voiture en fonction du nombre de litres

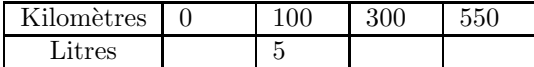

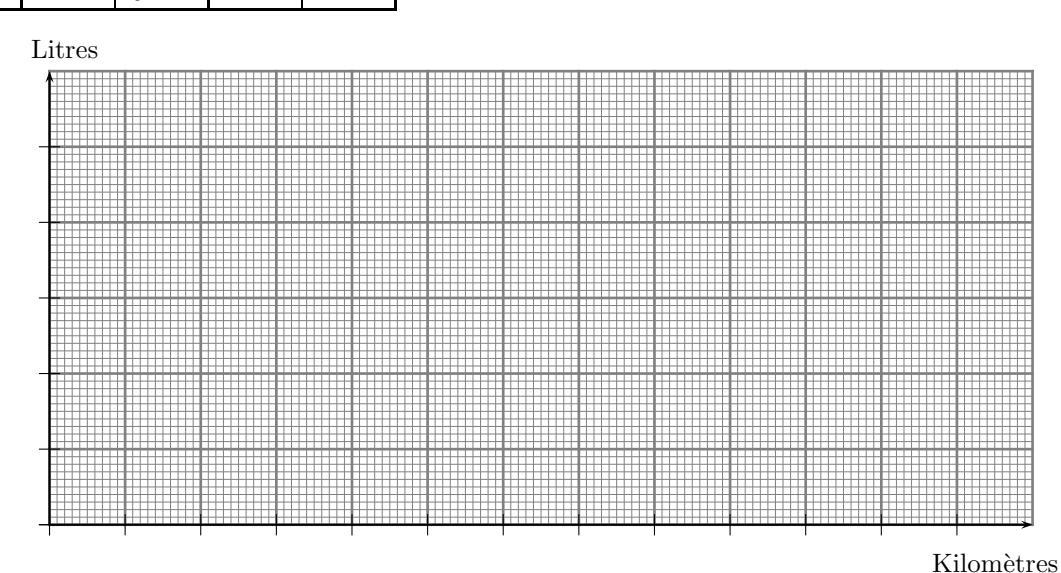

 $1 \diamond$  Représenter ces données sur le graphique

#### $2 \diamond$  Que peut on dire?

Exercice 2 : Trois compagnies de taxi proposent des tarifs (en euros) proportionnels à la distance parcourue (en km).

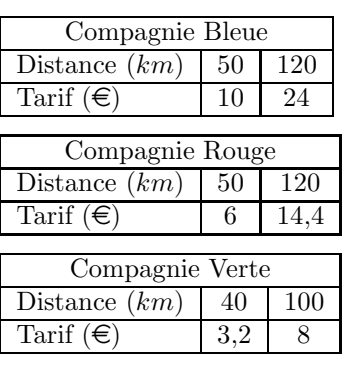

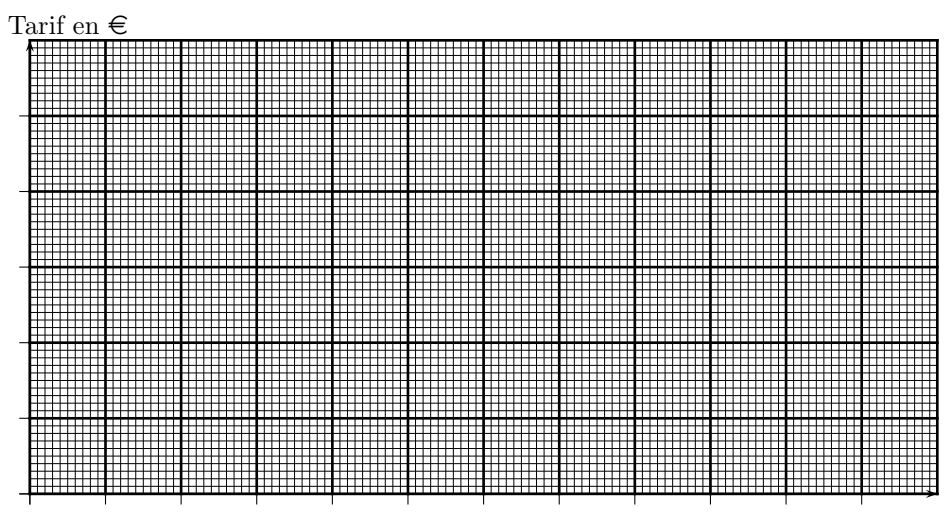

Distances en km

- $1 \diamond$  En utilisant des couleurs, représenter les données sur le papier milimétré ci-dessus.
- $2 \diamond$  Pour chacune des trois compagnires, lire sur le graphique le tarif d'une course de 110 km.
- $3 \diamond$  Pour chacune des trois compagnires, lire sur le graphique la distance parcourue pour une somme de  $8 \in \mathbb{R}$ .

Exercice 3 : Les tableaux suivants sont-ils des tableaux de proportionnalité? Si oui, les compléter

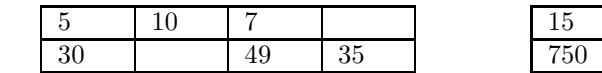

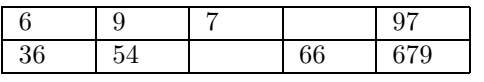

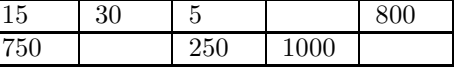

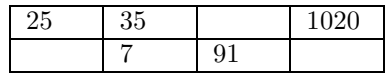

#### Exercice 4 :

 $\diamond 1$  : Compléter le tableau suivant :

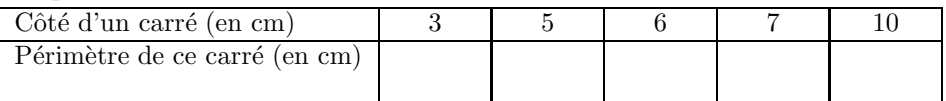

 $\infty$  2 : Dans un carré, y a-t-il proportionnalité entre la mesure du côté et le périmètre ?

#### Exercice 5 :

 $\diamond 1$  : Compléter le tableau suivant :

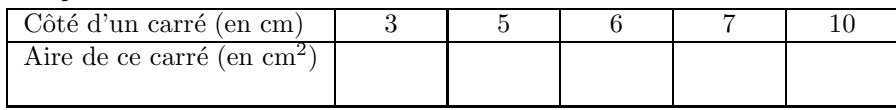

 $\infty$  2 : Dans un carré, y a-t-il proportionnalité entre la mesure du côté et l'aire ?

#### Exercice 6 :

On veut savoir si le périmètre et l'aire d'un carré sont proportionnels à la longueur du côté. Dans tout l'exercice, l'unité de longueur est le cm, l'unité d'aire le cm<sup>2</sup>. *c* représente la longueur d'un côté du carré, p le périmètre du carré et  $\mathcal A$  son aire.

 $1 \diamond$  Recopier et compléter le tableau suivant :

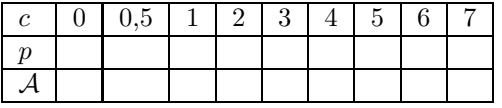

 $2 \diamond$  Peut-on alors dire que le périmètre d'un carré est proportionnel à la longueur de son côté ? Si oui, quel est le coefficient de proportionnalité?

Même questions avec l'aire.

 $3 \diamond$  Tracer un graphique représentant le périmètre en fonction du côté et un graphique représentant l'aire en fonction du côté.

Peut-on alors dire que le périmètre d'un carré est proportionnel à la longueur de son côté ? Même question avec l'aire.

- $4 \diamond$  Que peut-on dire de la phrase suivante :« Si on multiplie par 2 le côté d'un carré, alors le périmètre de ce carré est multiplié par 2 ».
- $5 \diamond$  Que peut-on dire de la phrase suivante : « Si on multiplie par 2 le côté d'un carré, alors l'aire de ce carré est multiplié par 2 ».

Exercice 7 : Une voiture consomme 5 litres de carburant pour faire 100km. Remplir le tableau ci-dessous

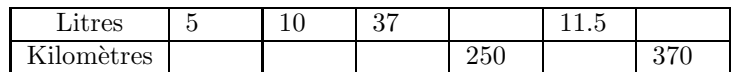

**Exercice 8**: Un robinet fuit avec un débit estimé à 1.5 litres par heure. Répondre aux questions suivantes à l'aide du tableau.

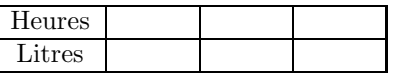

 $\Diamond$  1 : Combien de litres s'écouleront-ils en 24 heures?

 $\infty$  2 : Combien de temps faudra-t-il pour remplir un bidon de 18 litres?

Exercice 9 : Il faut 1.5kg de fraises pour faire 1kg de confiture.

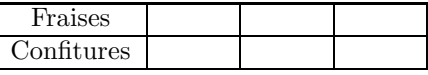

 $\circ$  1 : Combien faut-il de fraises pour faire 11.5 kg de confiture?

 $\Diamond$  2 : Combien de confiture peut-on faire avec 20kg de fraises?

Exercice 10 : On fabrique environ 500g de savon de Marseille avec 350g de soude.

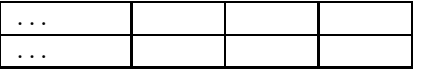

 $\diamond$  1 : Combien de soude faut-il pour fabriquer 2,5kg de savon?

 $\Diamond$  2 : Quelle quantité de savon peut-on fabriquer avec 1kg de soude?

Exercice 11 : Un entreprise a besoin de 70kg de riz pour faire 120kg de paëlla.

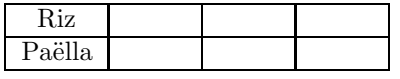

 $\diamond 1$  : Combien de paëlla peut-elle produire avec une tonne de riz?

 $\infty$  2 : Quelle est la quantité de riz nécessaire pour faire 5000 boîtes de 1kg de paëlla ?

Exercice 12 : Un ascenseur permet de monter à une vitesse de 3m par seconde.

 $\diamond 1$  : Combien de temps lui faut-il pour monter à 40m de haut ?

 $\infty$  2 : Combien de temps lui faut-il pour monter à 370m de haut ?

 $\Diamond$  3 : De quelle hauteur s'élève-t-il en 1 minute et 12 secondes?

**Exercice 13 :** Un avion de ligne peut parcourir  $0.35km$  en une seconde lorsqu'il est à sa vitesse de croisière. Compléter le tableau suivant

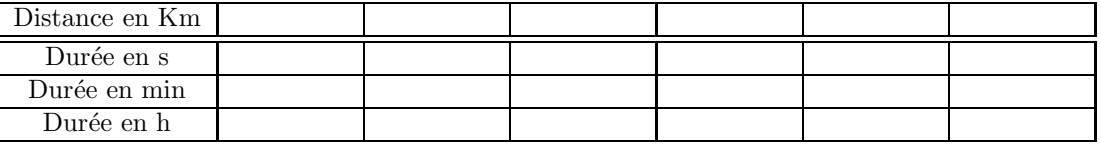

1 : Quelle distance parcourt-il en 30s ?

2 : Quelle distance parcourt-il en 2min 12s ?

- 3 : Quelle distance parcourt-il en 1h 43min ?
- 4 : Combien de temps lui faut-il pour parcourir 35km ?

5 : Combien de temps lui faut-il pour parcourir 2500km ?

Exercice 14 : Un cyber-café propose la connexion à l'Internet pour le tarif suivant : 45 minutes pour 1.5 euro.

 $\lozenge$  1 : Quelle prix paiera-t-on pour 2h de connexion ?

2 : Quelle prix paiera-t-on pour 4h30 de connexion ?

3 : Combien de temps peut-on se connecter avec 7 euros ?

Exercice 15 : En décembre 2000, un euro valait 0.85\$. Convertir le prix de chacun de ces articles en euros.

 $\lozenge$  1 : Un pantalon à 30\$

 $\lozenge$  2 : Un ordinateur à 900\$

 $\Diamond$  3 : Un billet d'avion à 450\$

 $\Diamond$  4 : Reprendre les questions 1 à 3 avec le taux de change actuel qui est 1.22\$ pour un euro. Que peut-on en conclure ? Exercice 16 : En moyenne, dans un collège, 19 élèves sur cent portent des lunettes.

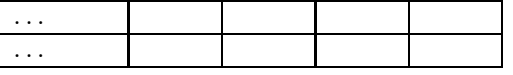

- $1 \diamond$  Combien y a-t-il (en moyenne) d'élèves portant des lunettes dans un collège de 850 élèves ?
- $2 \diamond$  Combien y a-t-il (en moyenne) d'élèves portant des lunettes dans un collège de 190 élèves ?
- $3 \diamond$  Combien y a-t-il (en moyenne) d'élèves dans un collège où 57 élèves portent de lunettes ?

**Exercice 17 :** Un satellite effectue 8 rotations autour de la terre une journée.

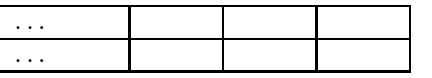

 $1 \diamond$  Combien de rotations effectue-t-il en 3 heures?

 $2 \diamond$  Combien d'heures lui faut-il pour effectuer 10 tours ?

# <span id="page-23-0"></span>5.5 Echelles de reproduction ´

#### <span id="page-23-1"></span>5.5.1 Définition

Une échelle est donnée sous la forme d'une fraction ayan pour numérateur 1. On recontre différentes notations d'une échelle :  $1/1000$ ;  $\frac{1}{100}$  $\frac{1}{1000}$ ; 1 : 1000.

Ces trois notatations se lisent de la même façon : c'est-à-dire un millième.

#### <span id="page-23-2"></span>5.5.2 Exemples

1. Le plan de la construction d'une maison est à l'échelle  $1 : 100$  (un centième)

« 1 cm sur le plan repr´esente . . . . . . . . . . . . . . . . . . . . . . . . . . . . . . . . . . . . . . . . . . . . . . . . . . . . . . . . . . . . . . . . . . . cm dans la r´ealit´e » La longueur d'une pièce sur le plan est  $12,2$  cm.

- Calculer la longueur r´eelle de cette pi`ece en cm puis en m`etre . . . . . . . . . . . . . . . . . . . . . . . . . . . . . . . . . . . . . . . . . . . . . . . . . . . .
- $-$  Compléter le tableau de proportionnalité suivant :

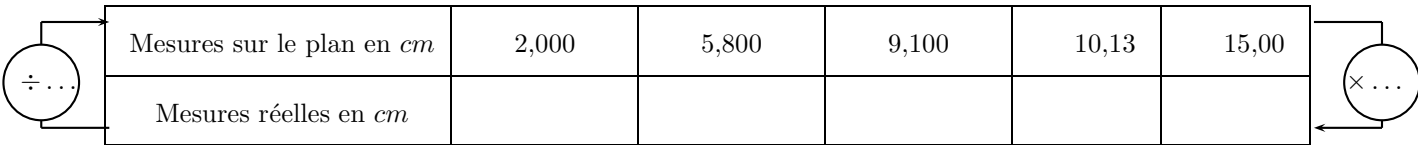

– Quelle est la longueur en cm, sur le plan, d'une pi`ece mesurant dans la r´ealit´e 9,70 m ? . . . . . . . . . . . . . . . . . . . . . . . . . . .

2. Une carte routière est à l'échelle  $1 : 200 000$  (un deux cent millième).

« 1 $cm$ sur le plan représente 2 $km$  dans la réalité. »

- Donner la mesure en cm sur cette carte d'une portion de route droite de 5 km . . . . . . . . . . . . . . . . . . . . . . . . . . . . . . . . . . . .
- Sur cette carte, la distance mesurée à la règle entre deux villes est de  $2.5$  cm. Calculer en km la distance qui s´epare les deux villes dans la r´ealit´e. . . . . . . . . . . . . . . . . . . . . . . . . . . . . . . . . . . . . . . . . . . . . . .

#### <span id="page-23-3"></span>5.5.3 Exercices

**Exercice 18 :** 5; 6; 7page 48; 18 page 49

Exercice 19 : La hauteur  $h$  réelle de la maison est de six mètres.

- $\Diamond$  1 : Mesurer la hauteur de la maison sur le dessin puis calculer l'échelle
- $\infty$  2 : Calculer la largeur l de la maison et en déduire l'aire de la façade.
- $\diamond$ 3 : Dessiner la maison à l'échelle  $\frac{1}{15}$

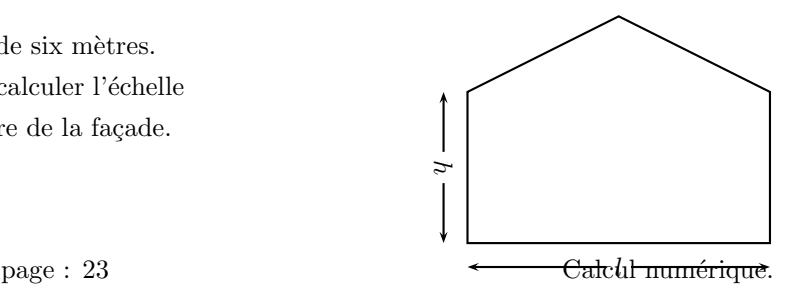

# <span id="page-24-0"></span>5.6 Calculs avec les pourcentages

#### <span id="page-24-1"></span>5.6.1 Exemple

Claire paye un loyer de  $275 \in \mathbb{R}$  pour son appartement. Son salaire est de 1 100  $\in$ .

- 1. Calculer la fraction du salaire que représente le loyer. (Donner le résulat sous forme d'une fraction irréductible).  $\dots$
- 2. Trouver une fraction ´egale `a la pr´ec´edente dont le d´enominateur est 100. . . . . . . . . . . . . . . . . . . . . . . . . . . . . . . . . . . . . . . . . . . . .

#### <span id="page-24-2"></span>5.6.2 Définition :

Le loyer représente 25 pour cent ( on écrit 25  $\%$  ) du salaire.

Ecrire des rapports sous forme de *pourcentages* permet d'effectuer plus simplement des comparaisons ou des calculs. En divisant, à la calculatrice 275 par 1 100, le résultat multiplié par 100 on obtient :  $25\%$ .

$$
\frac{275}{1100} \times 100 = 25
$$

#### <span id="page-24-3"></span>5.6.3 Calcul du pourcentage d'une valeur

Claire consacre  $8\%$  de son salaire à ses loisirs. Quelle somme cela repr´esente-il ? . . . . . . . . . . . . . . . . . . . . . . . . . . . . . . . . . . . . . . . . . . . . . . . . . . . . . . . . . . . . . . . . . . . . . . . . . . . . . . . . . . . . .

Pour calculer 8 % de 1 100, il suffit donc de multiplier 1 100 par  $\frac{8}{100}$ .

Pour calculer  $p \%$  d'une valeur, on multiplie cette valeur par  $\frac{p}{100}$ .

#### <span id="page-24-4"></span>5.6.4 Calcul d'un pourcentage

Claire économise  $44 \in \mathbb{R}$  par mois. Quel pourcentage de son salaire cela représente-il? Pour cela : – Diviser 44 par 1 100 : . . . . . . . . . . . . . . . . . . . . . . . . . . . . . . . . . . . . . . . . . . . . . . . . . . . . . . . . . . . . . . . . . . . . . . . . . . . . . . . . . . . . . . . . . . . . . .

– Ecrire le r´esultat sous forme d'une fraction ´egale `a la pr ´ ´ec´edente dont le d´enominateur est 100 : . . . . . . . . . . . . . . . . . . . . .

– Ecrire le pourcentage ainsi obtenu : . . . . . . . . . . . . . . . . . . . . ´ . . . . . . . . . . . . . . . . . . . . . . . . . . . . . . . . . . . . . . . . . . . . . . . . . . . . . . . . . . . . .

 $-$  Compléter le tableau de proportionnalité suivant.

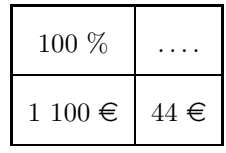

#### <span id="page-25-0"></span>5.6.5 Exercices

Exercice 20 : Ce tableau indique la répartition de la production de l'énergie en France.

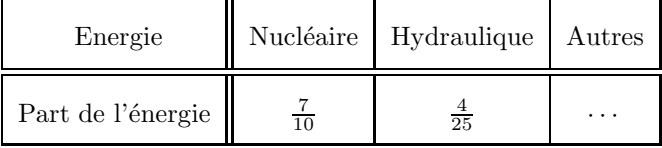

#### $\diamond 1$ : Calculer la fraction manquante

2 : Exprimer les parts en pourcentage

#### Exercice 21 :

Une chaîne hi-fi coûte 170 euros hors taxes auxquels il faut ajouter 9.35 euros de TVA. Quel est le pourcentage de TVA?  $18\%;$   $18\%;$ 

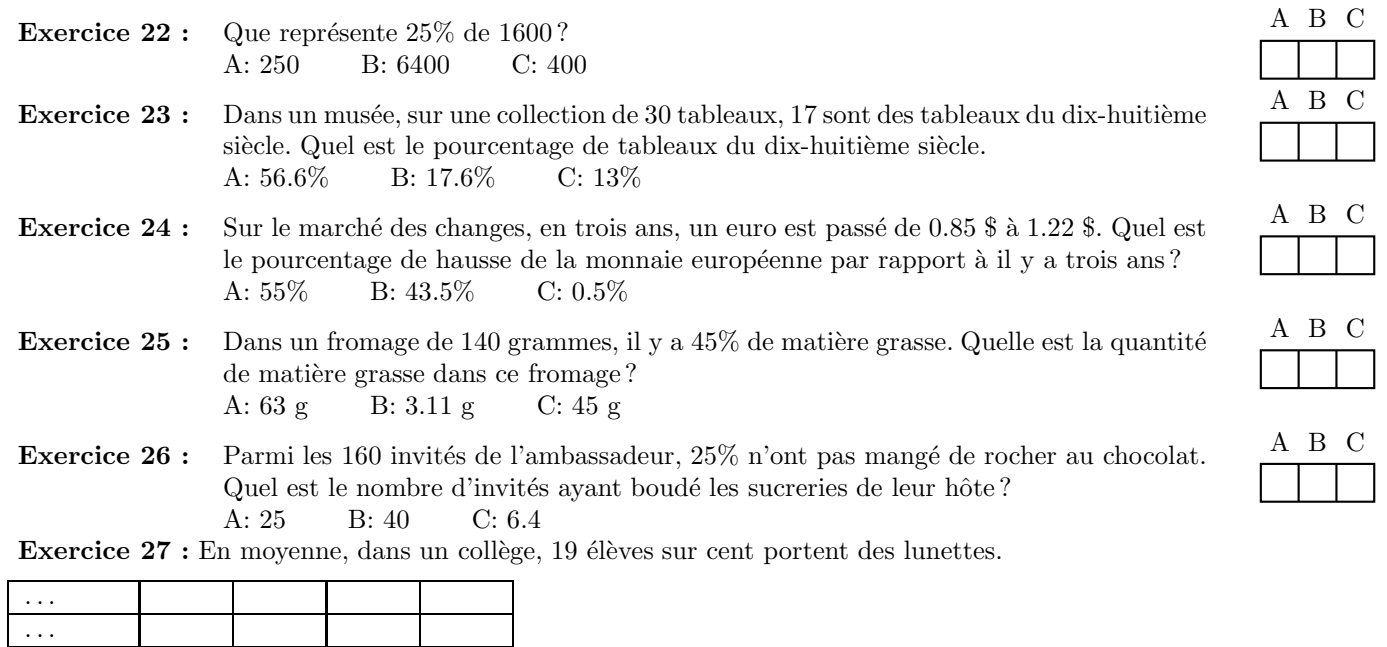

 $1 \diamond$  Combien y a-t-il (en moyenne) d'élèves portant des lunettes dans un collège de 850 élèves ?

- $2 \diamond$  Combien y a-t-il (en moyenne) d'élèves portant des lunettes dans un collège de 190 élèves ?
- $3 \diamond$  Combien y a-t-il (en moyenne) d'élèves dans un collège où 57 élèves portent de lunettes ?

Exercice 28 : L'air est constitué de 78,09% d'azote, de 20,95% d'oxygène et d'autres gaz en très faibles quantités.

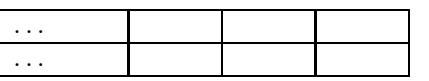

 $1 \diamond$  Combien de litres d'oxygène trouve-t-on dans 200 litres d'air ?

 $2 \diamond$  Combien faut-il d'air pour trouver 50 litres d'oxygène ?

### <span id="page-25-1"></span>5.6.6 Augmentation et diminution d'un pourcentage

#### Augmentation pourcentage

Le prix d'un appareil est de 375  $\epsilon$ . Il subit une hause de 2 %.

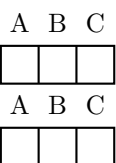

- 1. Calculer le montant de la hausse. . . . . . . . . . . . . . . . . . . . . . . . . . . . . . . . . . . . . . . . . . . . . . . . . . . . . . . . . . . . . . . . . . . . . . . . . . . . . . . . . . . .
- 2. Calculer le nouveau prix, apr`es la hausse, de cet appareil . . . . . . . . . . . . . . . . . . . . . . . . . . . . . . . . . . . . . . . . . . . . . . . . . . . . . . . . . . .
- 3. Pour obtenir le nouveau prix, on peut multiplier directement l'ancien prix par  $\left(1+\frac{2}{100}\right)$  soit

$$
375 \times \left(1 + \frac{2}{100}\right) = 375 \times 1,02 = 382,5 \in
$$

4. 
$$
\left(1+\frac{2}{100}\right) = 1{,}02
$$
 est appelé le coefficient multiplicateur

#### Diminution d'un pourcentage

On obtient une réduction de 5 % pour l'achat d'un « HOME VIDEO » qui coûte 1 500  $\in$ .

- 1. Calculer le montant de la remise. . . . . . . . . . . . . . . . . . . . . . . . . . . . . . . . . . . . . . . . . . . . . . . . . . . . . . . . . . . . . . . . . . . . . . . . . . . . . . . . . . . .
- 2. Calculer le nouveau prix, apr`es la diminution, de ce « HOME VIDEO » . . . . . . . . . . . . . . . . . . . . . . . . . . . . . . . . . . . . . . . . . . . . .
- 3. Pour obtenir le nouveau prix, on peut multiplier directement l'ancien prix par  $\left(1 \frac{5}{100}\right)$  soit

$$
1500 \times \left(1 - \frac{5}{100}\right) = 1500 \times 0,95 = 1425 \in
$$

4.  $\left(1-\frac{5}{100}\right) = 0{,}95$  est appelé le coefficient multiplicateur

#### **D**éfinitions

 $\triangleright$   $\boxed{$  Pour ajouter un pourcentage, t% par exemple, il suffit de multiplier l'ancienne valeur par  $\boxed{1 + \frac{1}{n}}$ t  $\frac{t}{100}$  $\triangleright$  Pour diminuer un pourcentage, t% par exemple, il suffit de multiplier l'ancienne valeur par  $1$ t  $\frac{t}{100}$